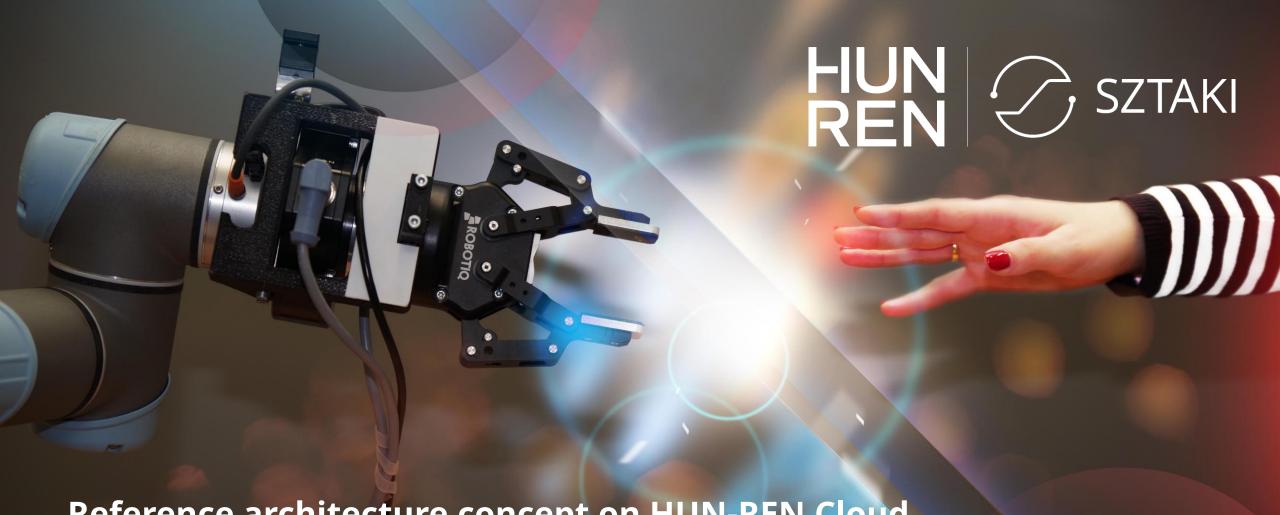

## Reference architecture concept on HUN-REN Cloud

Farkas Attila

HUN-REN SZTAKI LPDS, research associate

## HUN-REN

Hungarian Research Network

# Phases of building a research cloud in Hungary

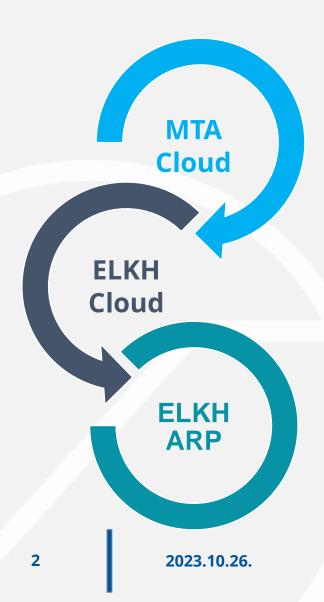

- MTA Cloud project (2015 2019)
  - Supported by the Hungarian Academy of Sciences (MTA)
  - The same year when the idea of EOSC initiative was born
- **ELKH Cloud project** (2020–2022)
  - Supported by the Eötvös Loránd Research Network (ELKH)
  - After the re-organisation of the network of research institutes (similarly to the Łukasiewicz Research Network in Poland)
- **ELKH ARP project** (2021–2023)
  - Supported by the Eötvös Loránd Research Network (ELKH)
  - Towards federated research data infrastructure

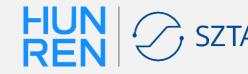

# Capacity comparison and user community statistics

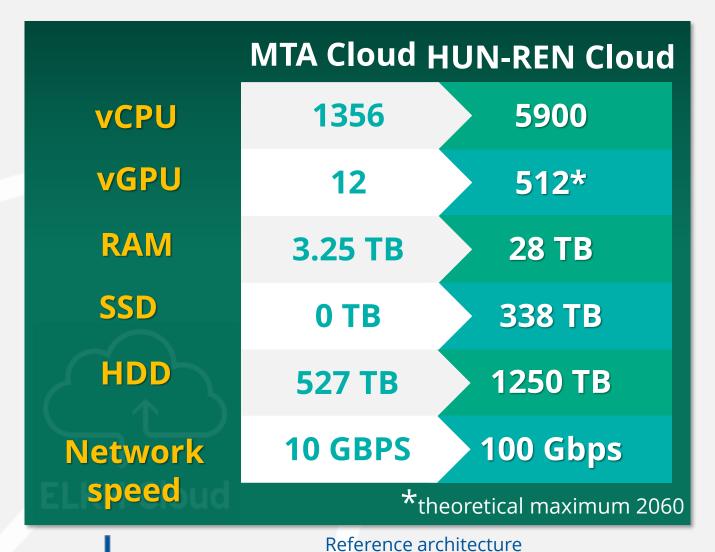

concept on HUN-REN

Cloud

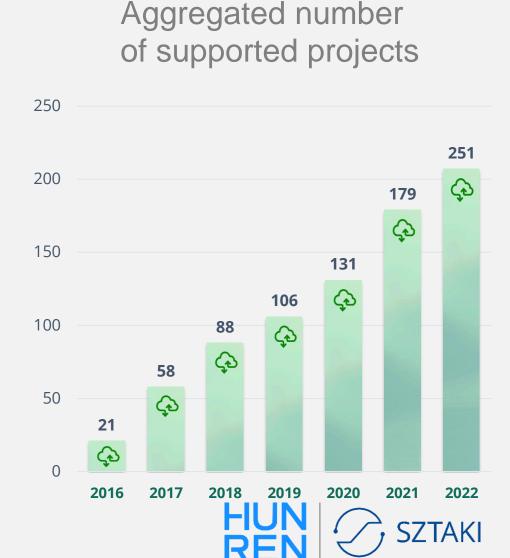

## Reference architecture concept

- A kind of a PaaS solution
- Reference architectures contain all the necessary building blocks for building a complex software system on cloud-based resources
- Satisfied non-functional requirements:
  - Scalability
  - Availability
  - Configurability
  - Safety
- Provided by well-defined descriptor file for different Infrastructure as Code tools

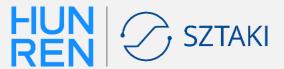

## **Usage of reference architectures**

#### **Necessary steps from the user:**

**Step 0 - Preparation** (HUN-REN Cloud project, creation of empty VM if necessary)

**Step 1 - Terraform and Ansible installation** 

Step 2 - Download the descriptor files HUN-REN Cloud webpage

Step 3 - Create firewall rules (optional)
HUN-REN Cloud OpenStack dashboard or descriptor file

**Step 4 - Personalizing descriptor files** 

**Step 5 - Terraform initialization** 

\$ terraform init

**Step 6 - Infrastructure deployment** 

\$ terraform apply (--auto-approve)

**Step 7 - Infrastructure usage** 

**Step 8 - Infrastructure destroy** 

\$ terraform destroy (--auto-approve)

Reference architecture concept on HUN-REN Cloud

Step 0 – 1. Only for the first time.

Step 2 – 4.

Only 1 time per reference architecture

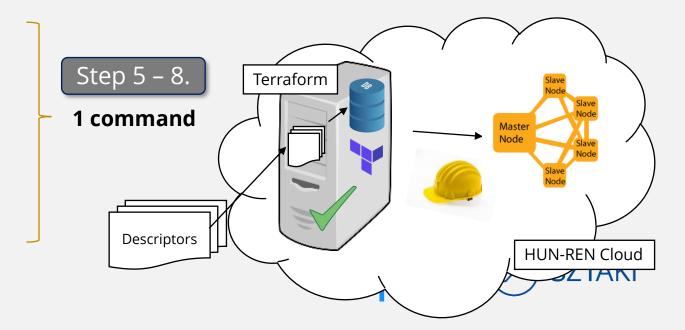

# Reference architecture types

- Development environment
- Machine learning support
- Big data and IoT platforms
- Container platforms
- Workload management
- Quantum resource support

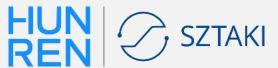

## JupyterLab reference architecture

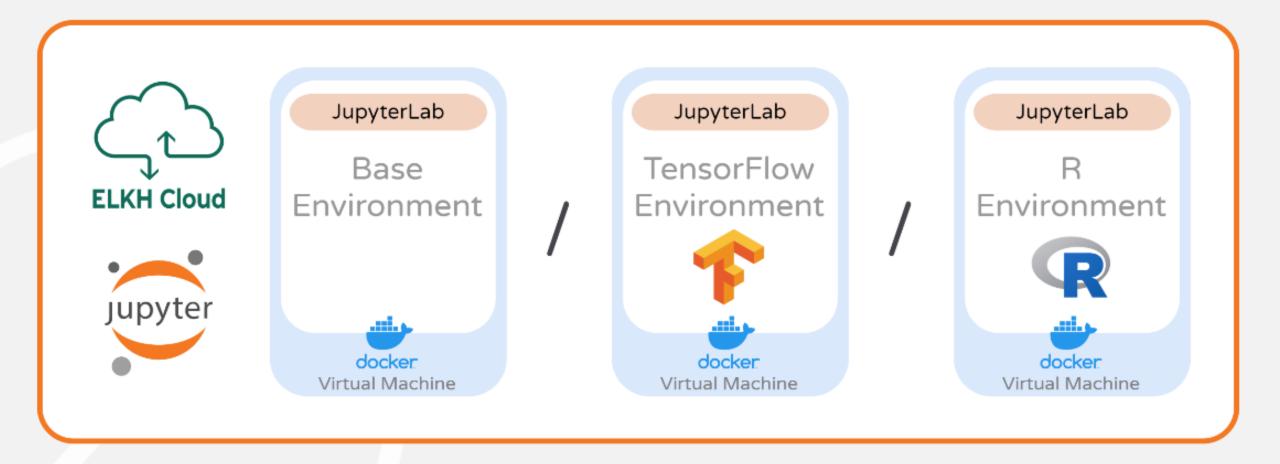

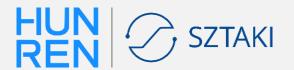

## **Horovod** reference architecture

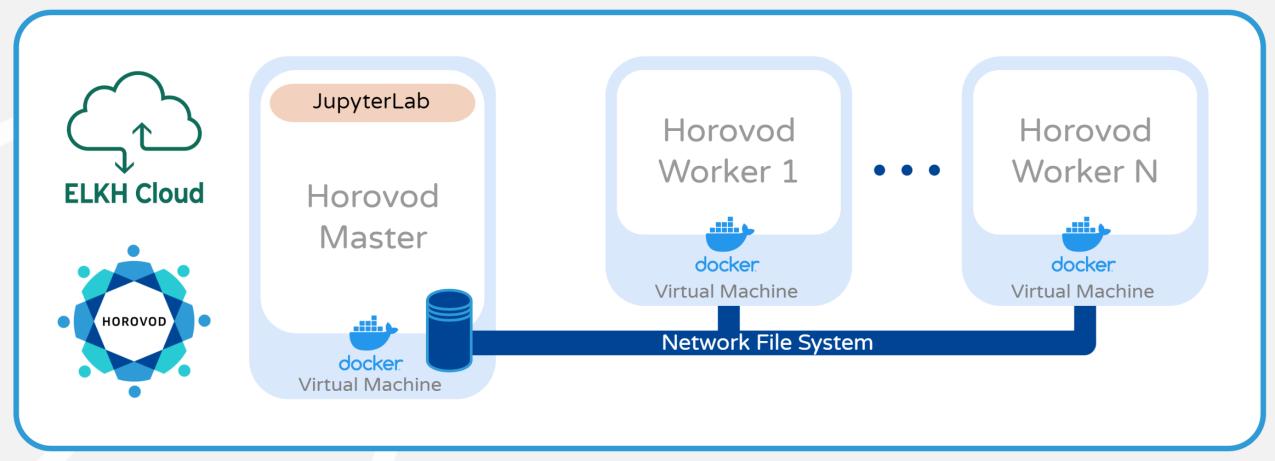

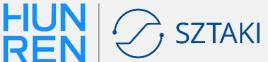

## **Horovod Performance Evaluation**

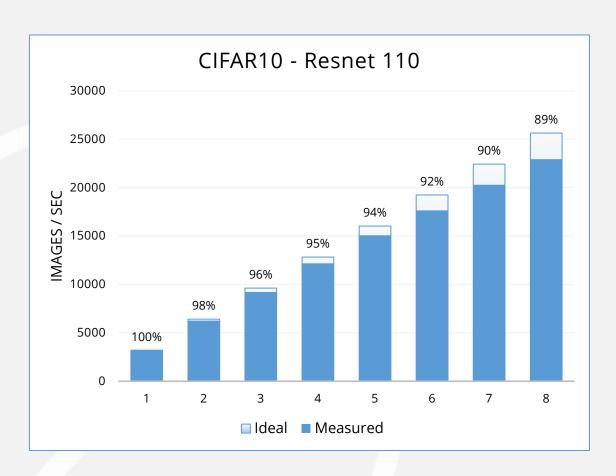

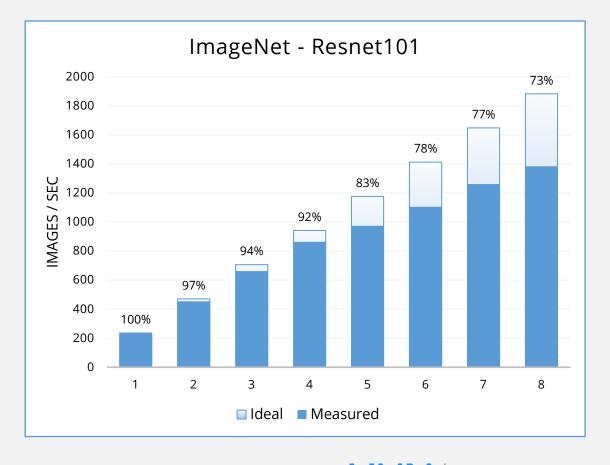

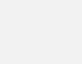

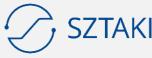

# **Apache Spark reference architecture**

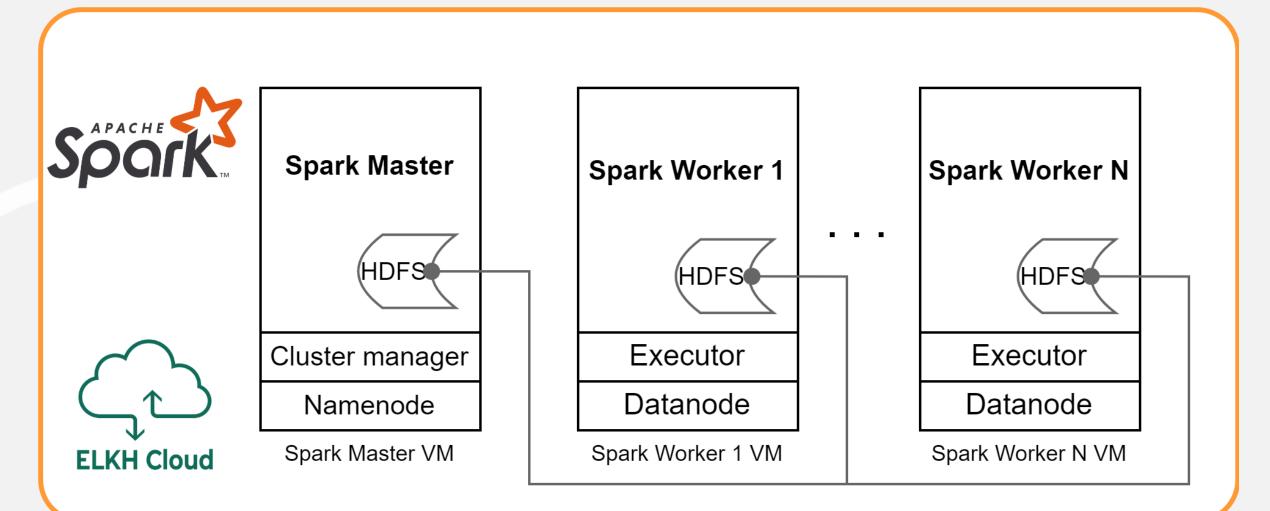

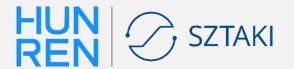

## **Kubernetes** reference architecture

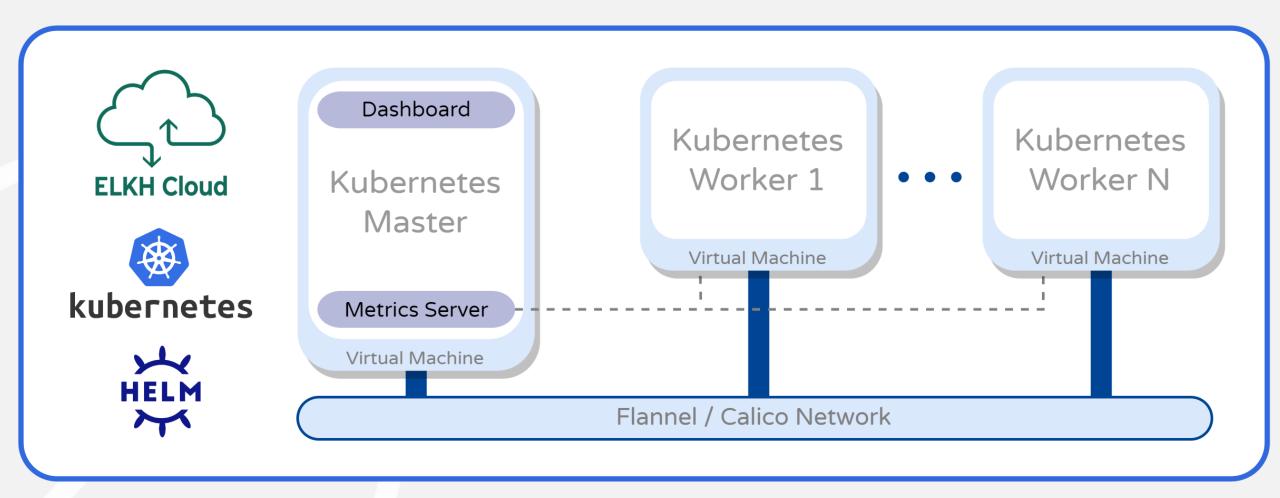

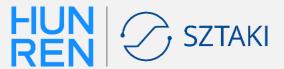

#### **SLURM** reference architecture

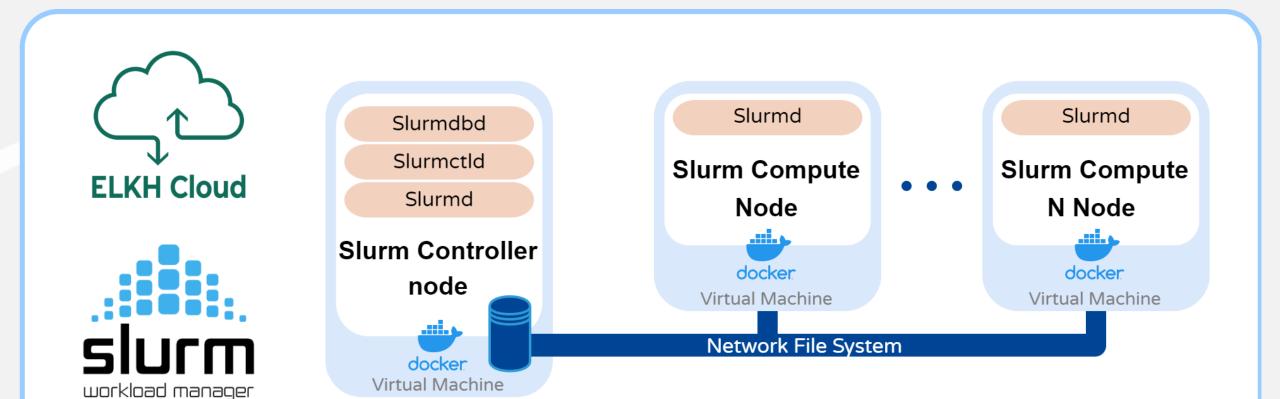

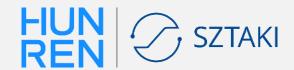

## **Quantum reference architecture**

- An increasing number of experimental academic and commercial services provide computing capacities based on quantum principles
  - but their underlying technologies, availability and interfaces differ significantly
- New reference architecture significantly lowers the entry barrier for quantum programming for future users

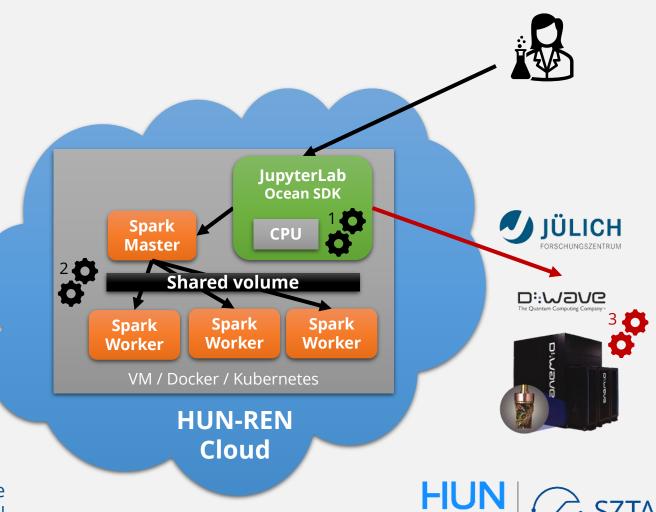

## Reference architectures

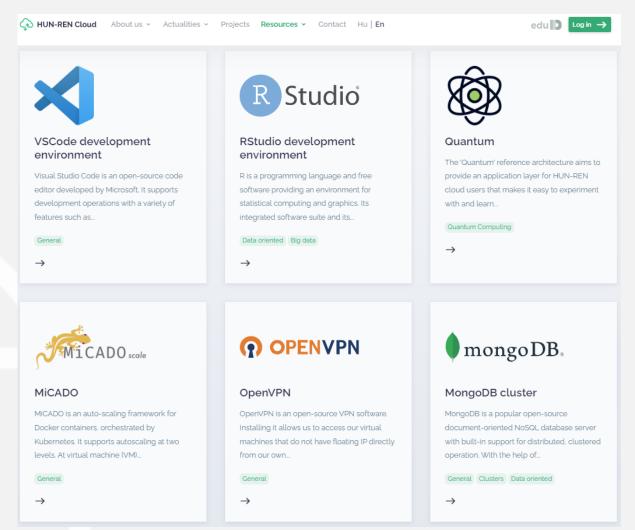

https://science-cloud.hu/en/reference-architectures
Reference architecture
concept on HUN-REN
Cloud

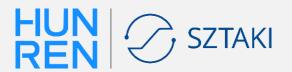

# Reference architectures: Aiming towards uniformity

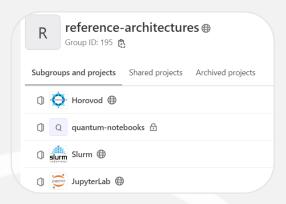

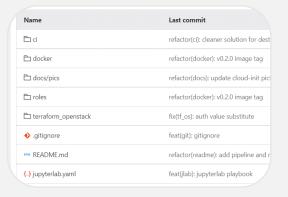

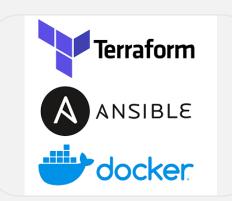

# v0.2.2 Added GPU resource monitoring General Horovod dashboard Welcome notebook in JupyterLab Playbook based CI testing for monitoring Package version table in readme Prometheus snapshot support

#### Repository

#### Code Structure

#### Toolset

#### Release Notes

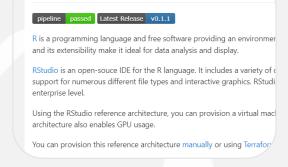

**RStudio Reference Architecture** 

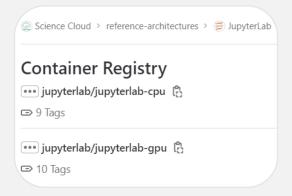

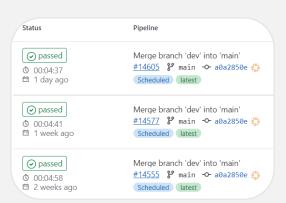

Documentation

Image store

**Testing** 

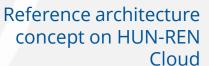

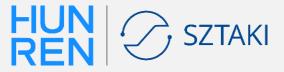

## Reference architectures: Automatic testing

- Prevent software rot
- Dedicated project
- Weekly scheduled pipelines
- Email notifications
- Failsafe cleanup after each pipeline
- Modular functional tests
- Easily expandable

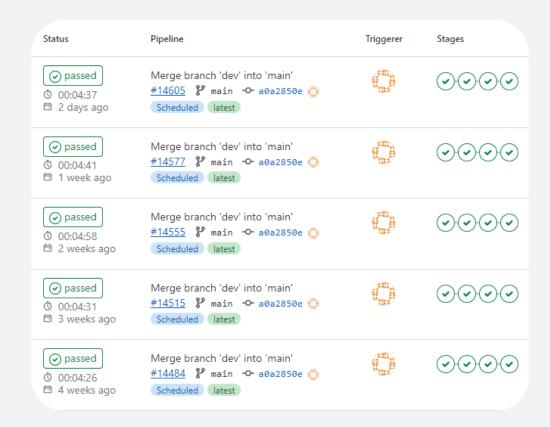

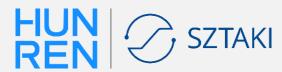

# **HUN-REN Cloud Reference Architectures Summary**

Quickly and easily deployable digital research infrastructures

- Cover a variety of common use-cases
- Open-source and up-to-date
- Infrastructure as Code
- Based on widespread tools
- Long-term support
- Satisfied non-functional requirements

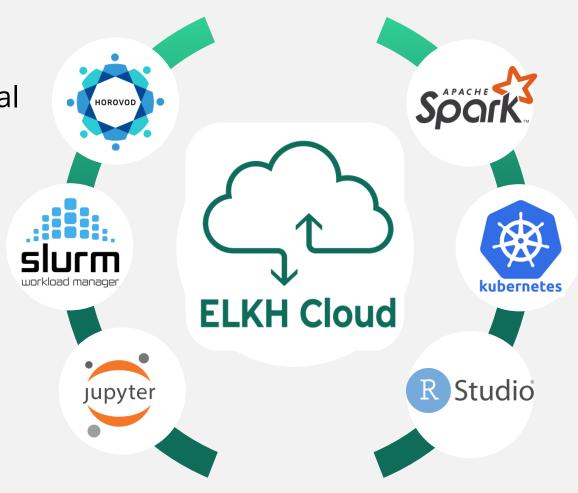

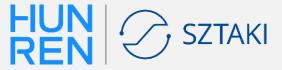

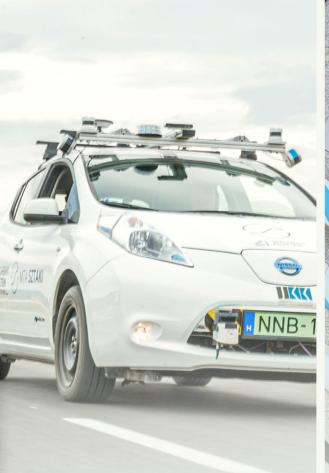

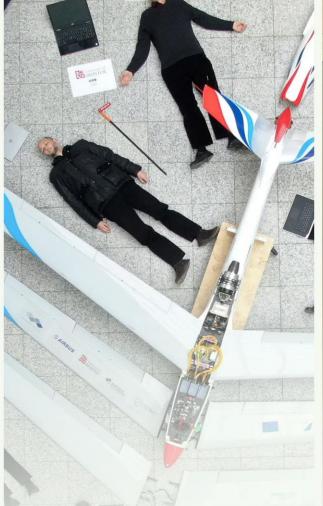

Reference architecture

concept on HUN-REN

Cloud

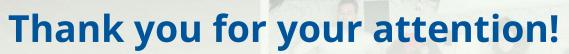

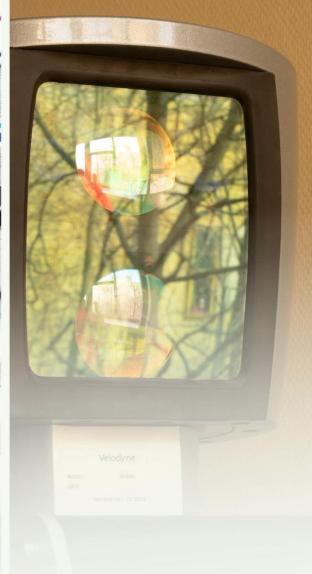

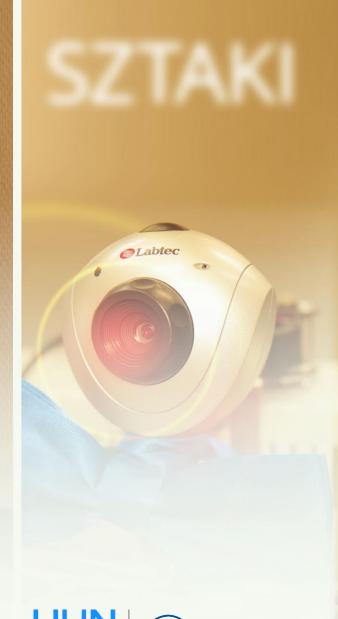

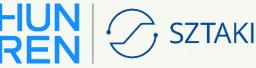

18